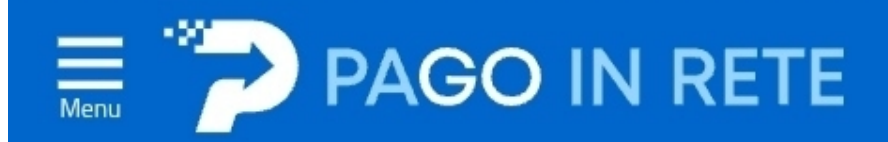

## Il sistema Pago In Rete

Pago In Rete è il sistema centralizzato del Ministero dell'Istruzione e del Merito che consente ai cittadini di effettuare pagamenti telematici a favore delle Scuole e del Ministero.

Tale sistema si interfaccia con pagoPA®, una piattaforma tecnologica che assicura l'interoperabilità tra Pubbliche Amministrazioni e Prestatori di Servizi di Pagamento (Banche, Poste, etc.) aderenti al servizio.

Per la visualizzazione e il pagamento telematico di contributi richiesti dalle Scuole per i servizi erogati utilizza il link "VAI A PAGO IN RETE SCUOLE".

Per l'effettuazione di un pagamento telematico di un contributo a favore del Ministero utilizza il link "VAI A PAGO IN RETE MINISTERO".

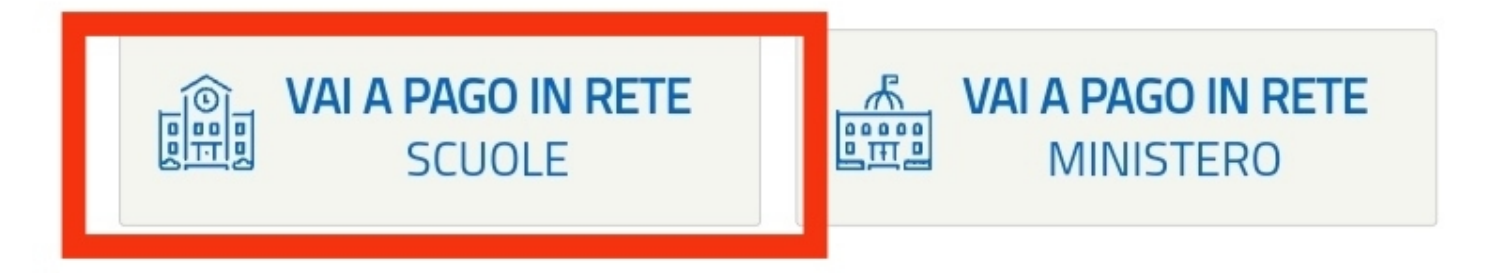

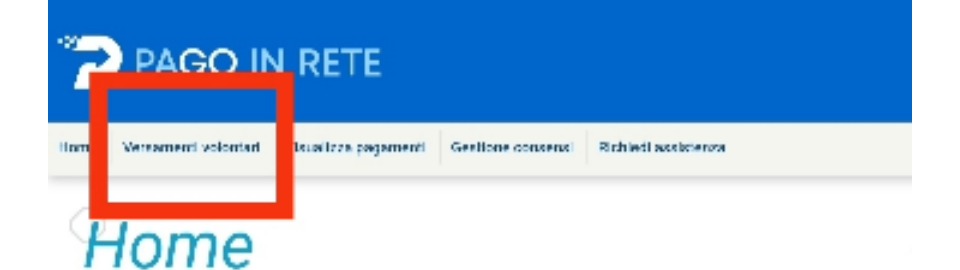

Il sistema Pago In Rete consente la visualizzazione e il pagamento degli avvisi telematici, relativi a tasse e contributi scolastici, emessi dalle segreterie scolastiche per gli alunni frequentanti. Con Pago In Rete è possibile anche eseguire versamenti volontari a favore degli istituti scolastici. Potrai visualizzare gli avvisi telematici di pagamento emessi dagli istituti di frequenza per gli alunni associati dalle scuole

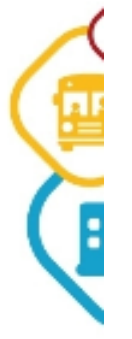

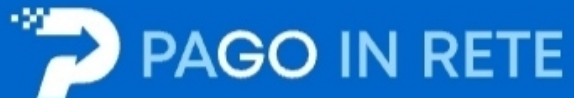

Visualizza pagamenti Richiedi assistenza Home Versamenti volontari **Gestione consensi** Area riservata | Esci Versamenti volontari - ricerca scuola In questa pagina puoi ricercare una scuola aderente a pagoPA per visualizzare i versamenti non pre-intestati eseguibili con Pago In Rete e procedere al pagamento telematico. Ricerca per codice Ricerca scuola sul territorio Regione Codice meccanografico Seleziona ÷ **Cerca** inserire la regione **RMIS10100R** "I azio" **M.easy** Prova il chatbot di Pago In Rotel Chilama II Numero Verde<br>800.588.518 Ministero dell'Istruzione e del merito

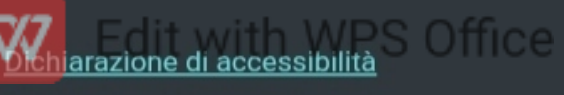

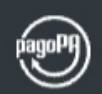

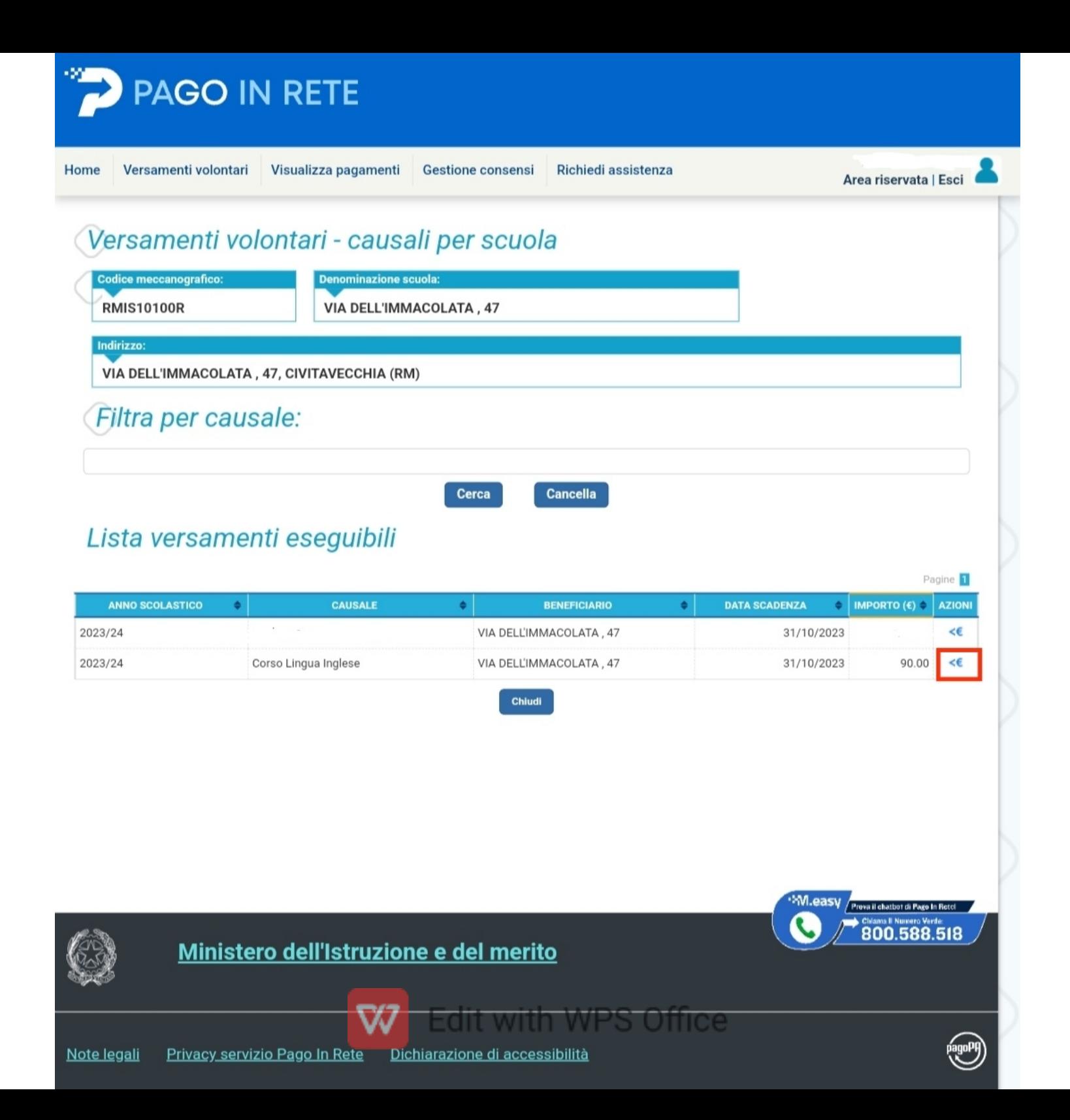

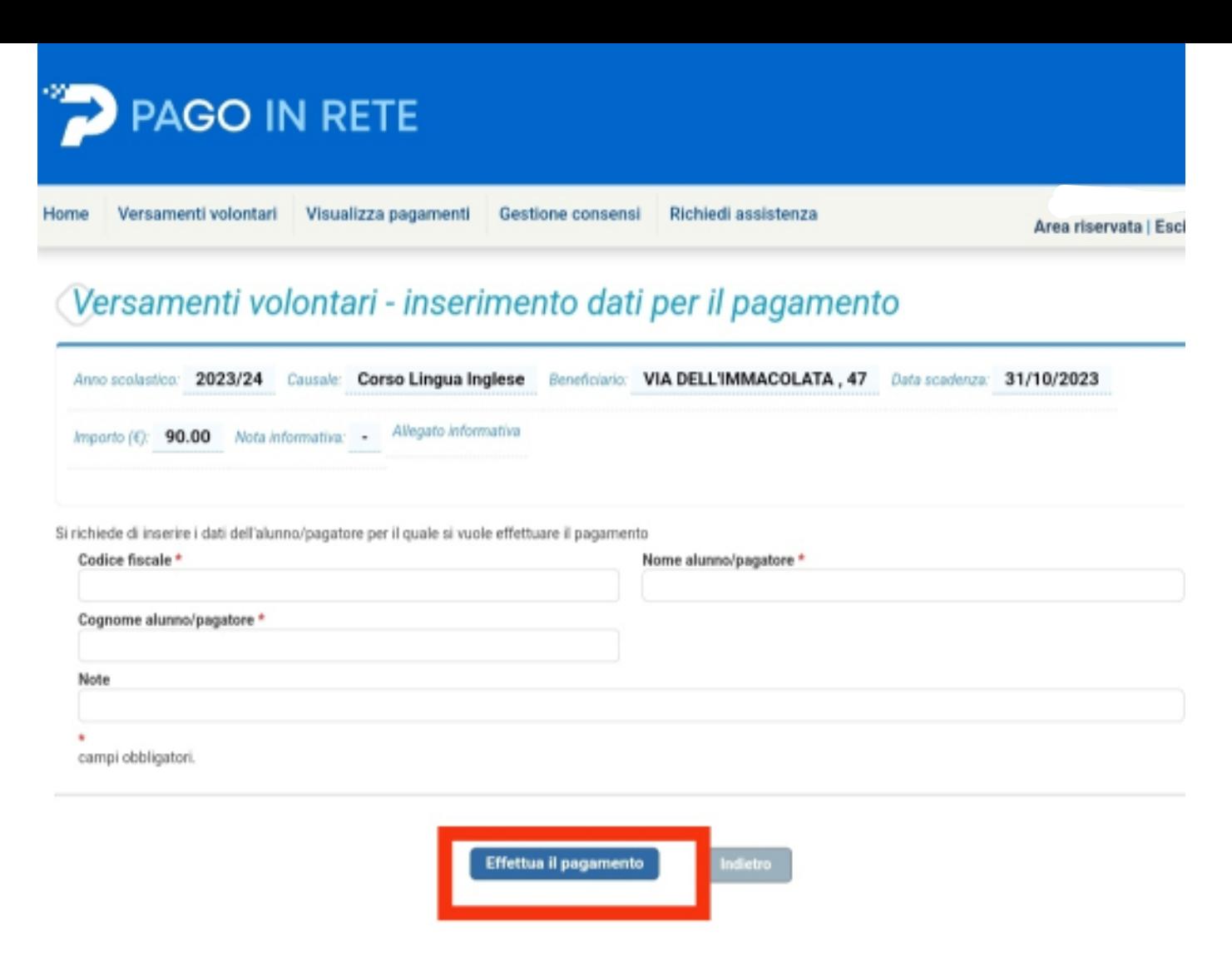

## compilare i campi con i dati dell'alunno/a ed effettuare il pagamento

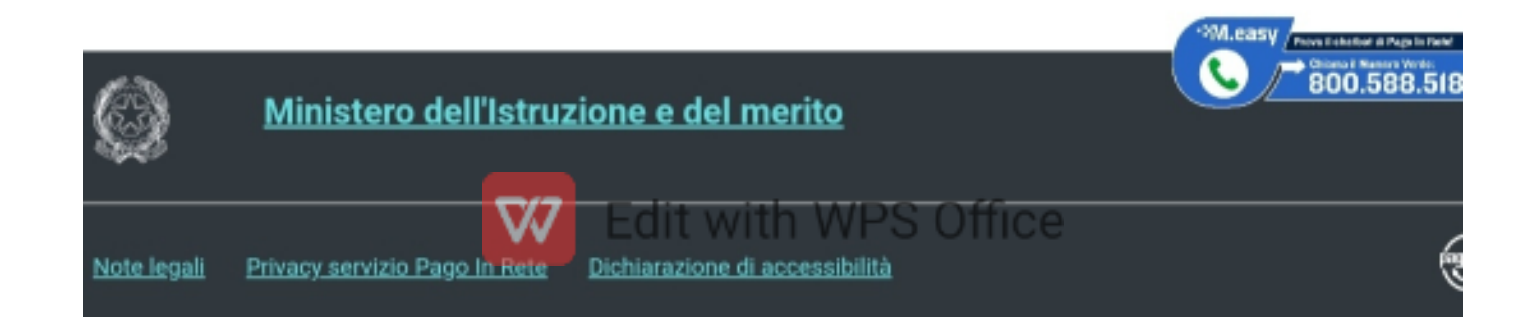